# **ONESOURCE**

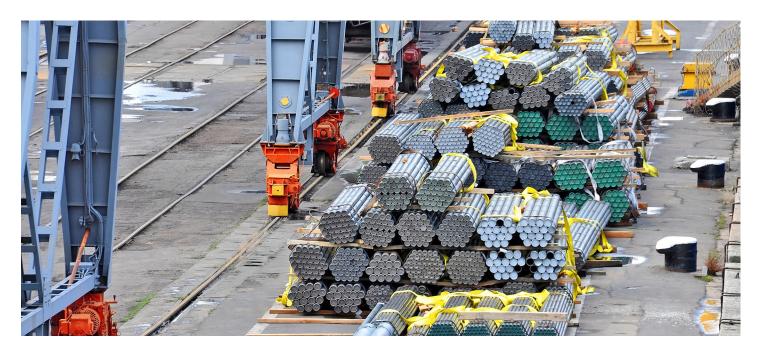

# Easy policy and procedure manuals

## Standardize and strengthen control

Standardize procedure and strengthen control with easily customizable policy and procedure manuals. Creation, maintenance, distribution, and implementation of trade compliance policies and procedures is a requirement for all U.S. importers and exporters. Global Trade Compliance Learning's manuals let you quickly locate the policies you need from our library of hundreds of documents, quickly download, and easily customize to meet your company's ongoing needs.

#### Clearly-marked quarterly updates make maintaining your manual simple.

| Import topics           | Export topics                    | CTPAT topics                    |
|-------------------------|----------------------------------|---------------------------------|
| Corporate policy        | Licensing                        | Internal policies               |
| Broker management       | Deemed exports                   | Security profile questionnaires |
| Special requirements    | Destination screening            | Physical access controls        |
| Compliance              | End-user/end-use screening       | Conveyance security             |
| OGA and PGA             | Recordkeeping                    | Disaster planning               |
| Administration          | Compliance training and auditing | Plan development                |
| Classification          | Gov. agency communication        | Physical security               |
| Entry of merchandise    | Problem management               | Information technology          |
| Special duty programs   | Brokering activities             | Security training               |
| Modes of transportation | Export shipments                 | CTPAT compliance                |
| Communication           | International order              | Facility security               |
| Valuation               | Jurisdiction and classification  | Personnel security              |
| Port entry              | International travel             | Business partners               |
| Duty minimization       | Business partners                | Portal info and requirements    |
| Labor                   | ITAR                             | Risk assessment                 |

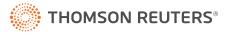

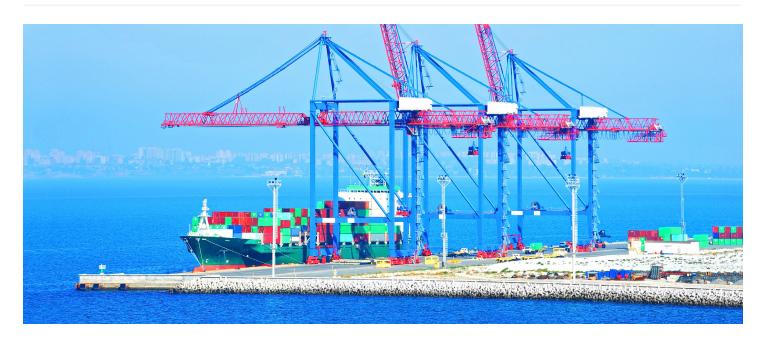

#### **Setting up**

- Log in to ONESOURCE University by clicking on the orange "Sign In" button in the upper right corner.
- Enter your username and password in the spaces provided.
- Once you've logged in you will be taken to the homepage. Review the "Getting Started" document.
  Find your manuals by clicking on the course catalog.

### **Begin a course**

- The list of manuals you have been assigned will appear on the course catalog page. To begin, select a manual and click on the icon. This will open the manual launch page.
- On the manual launch page you will be able to review which manual you have clicked into and either view the how-to course or download the manual, change record, or supplements.

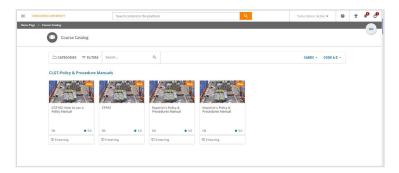

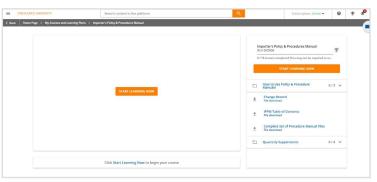

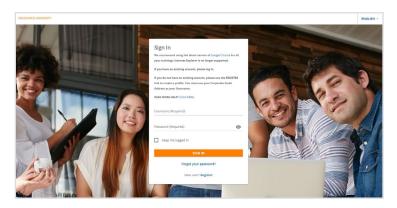

To learn more, visit tax.tr.com/globaltrade

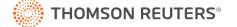